## WebPluginの フォルダからの 完全削除

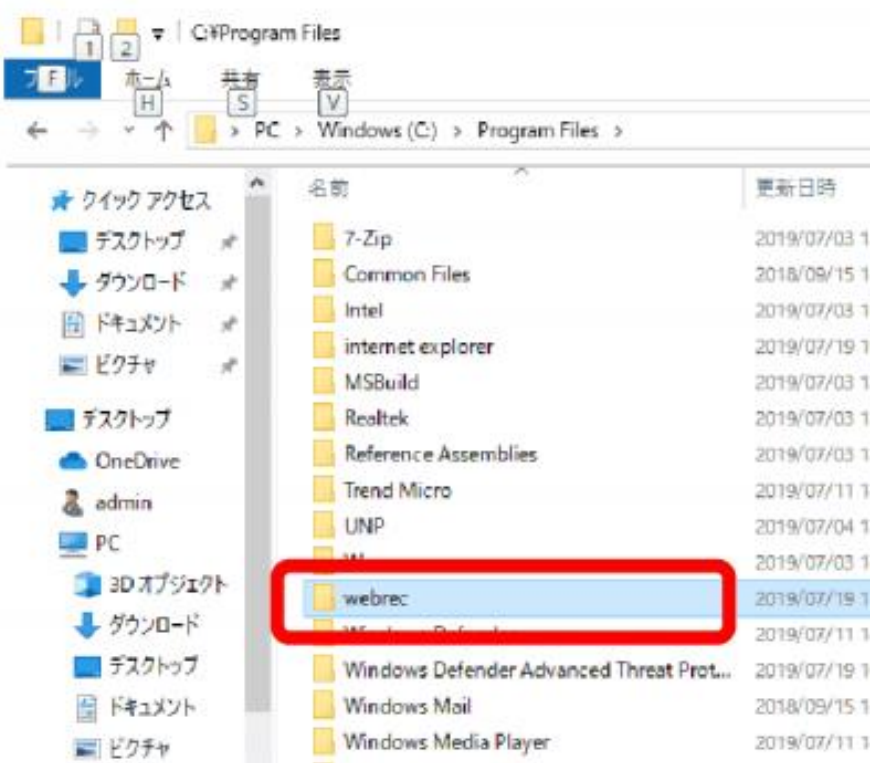

エクスプローラを開き、 【C:¥Program Files (x86)】内の 【webrec】フォルダを削除する。

【C:¥Program Files】内の 【webrec】フォルダを削除する。